LABBE\_WNT3A\_TARGETS\_UP

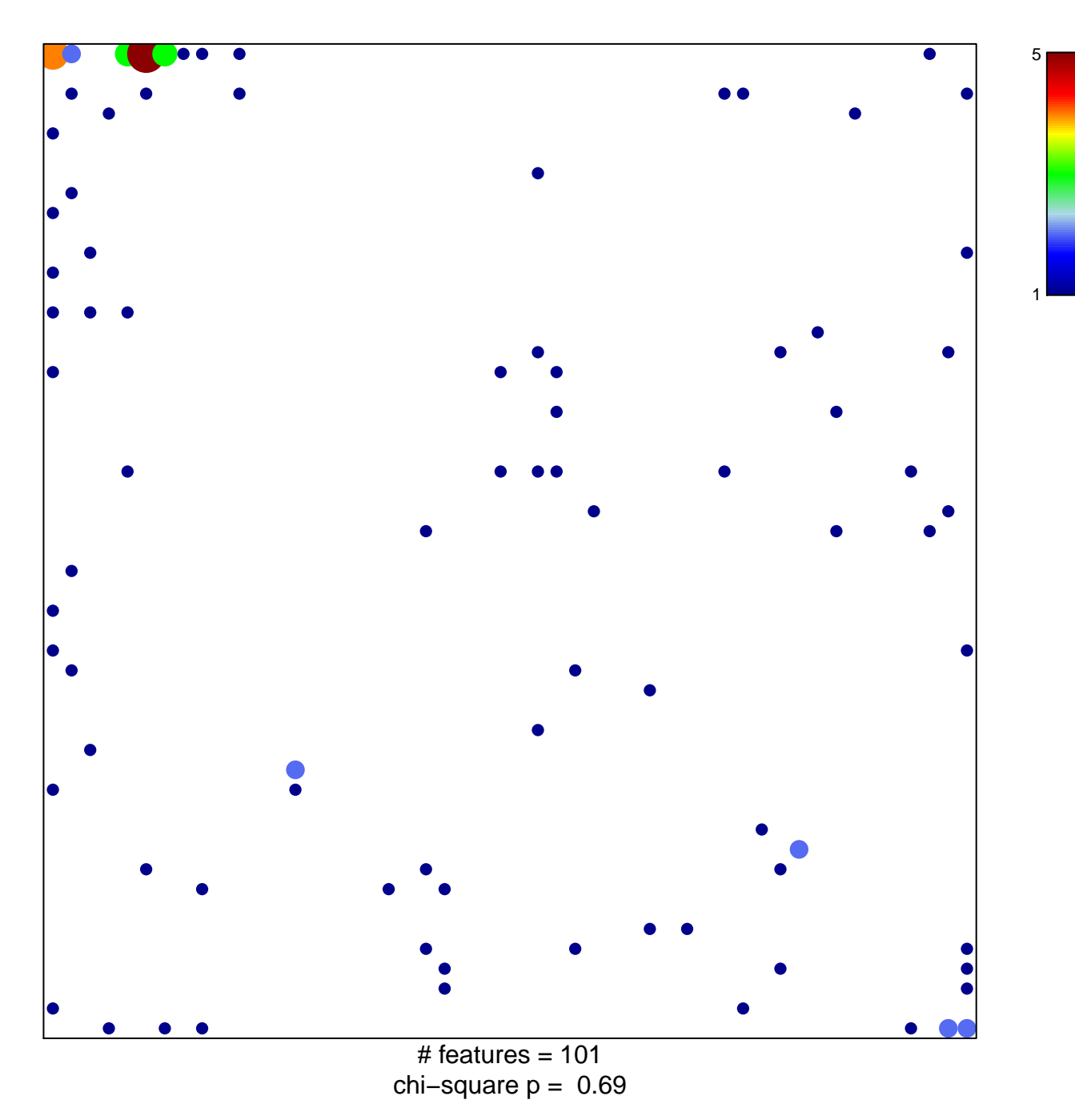

## **LABBE\_WNT3A\_TARGETS\_UP**

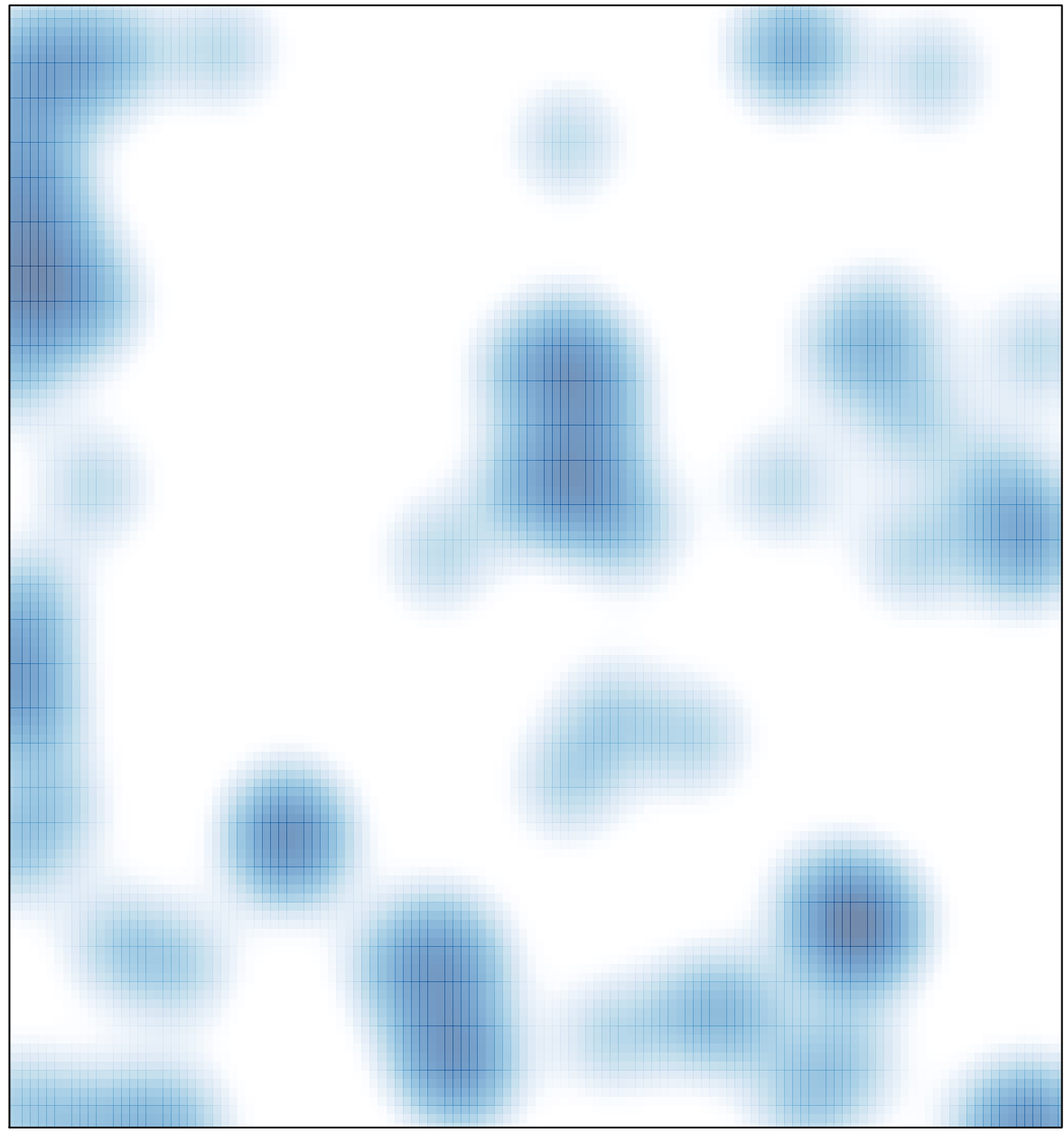

# features =  $101$ , max =  $5$